#### Release Notes - Prowise Central 4.1.1 PWT, TS One, TS Ten

### 1.0 Release schedule

- Internal release Central 4.1.1 (PWT, One, Ten)
- Partner release Central 4.1.1 (PWT, Ten)
- Partner release Central 4.1.1 (One)
- Limited release Central 4.1.1 (PWT, One, Ten)
- Full release Central 4.1.1 (PWT, One, Ten)

### 1.1 General info and screen type support

In this release we provide an update to the existing Prowise Central solution for our Central enabled Touchscreens. For the following screen types and numbers the update will be made available as an "Over-the-Air"-image (OTA) update:

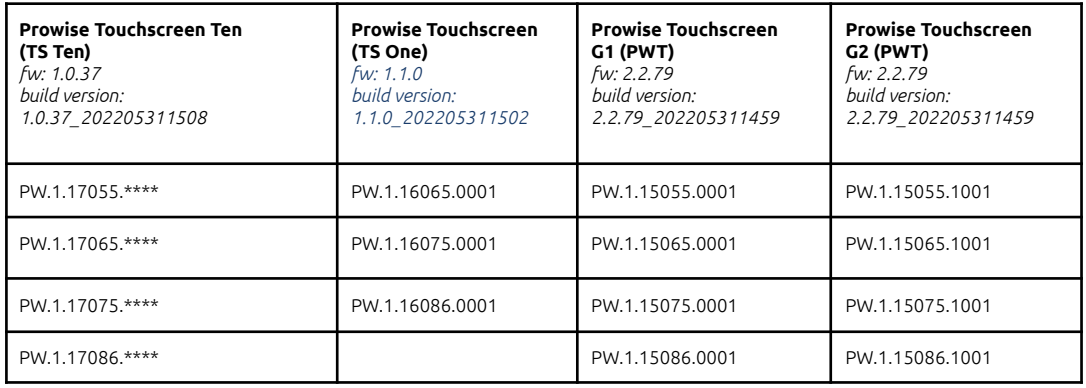

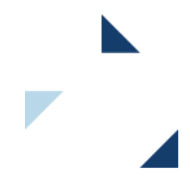

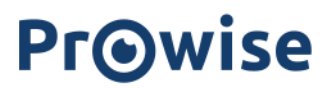

## 1.2 New features

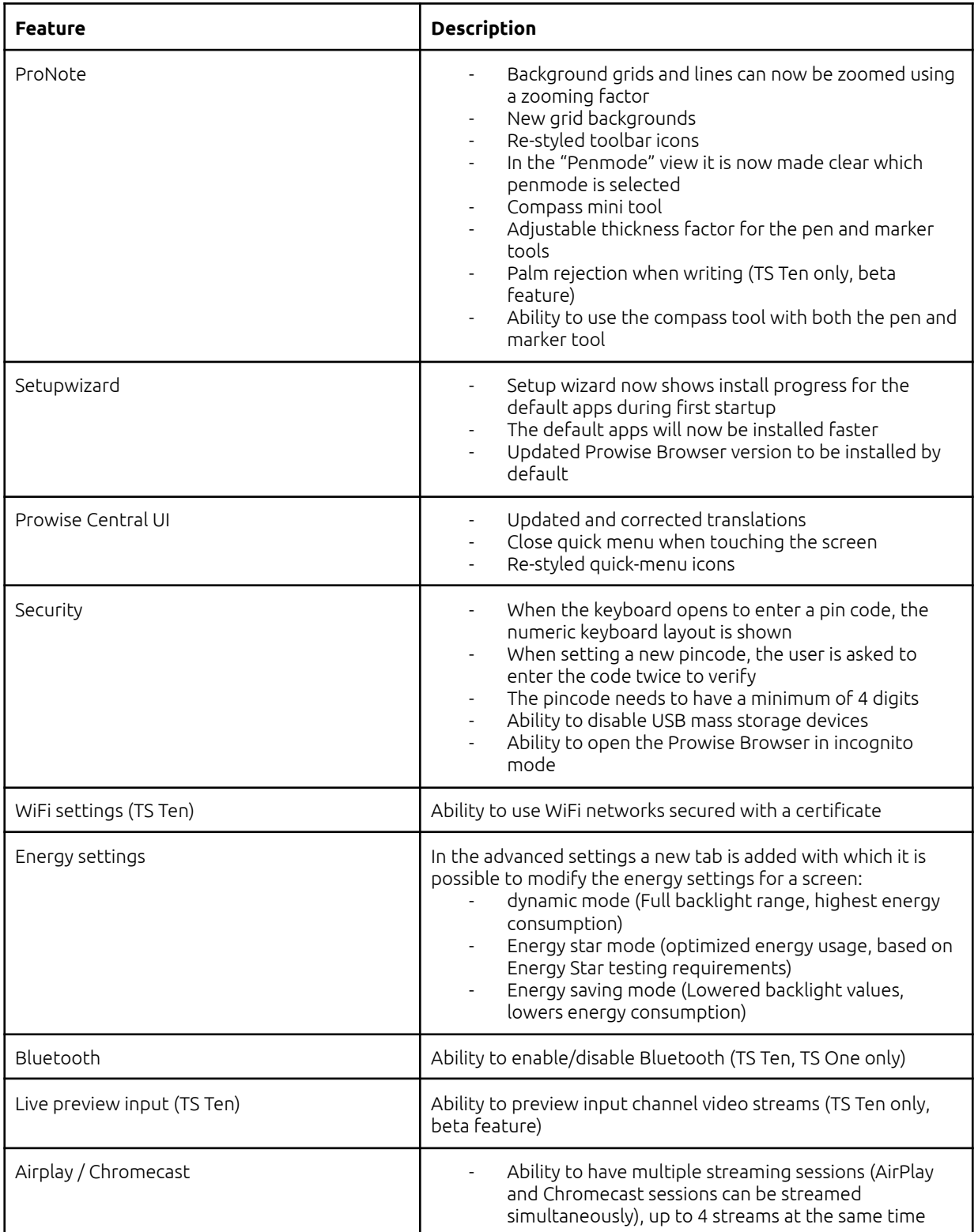

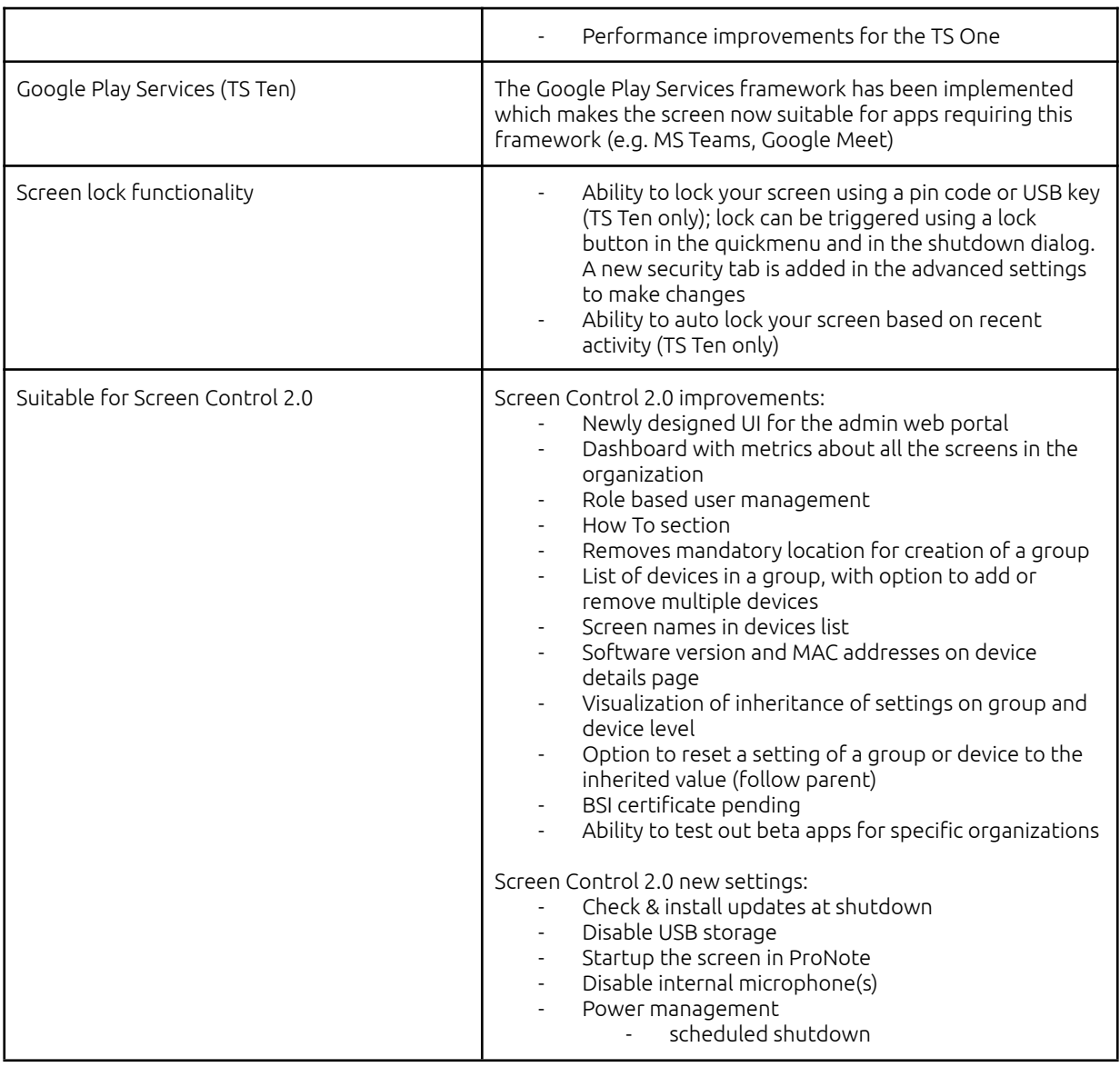

## 1.3 Solved high priority bugs

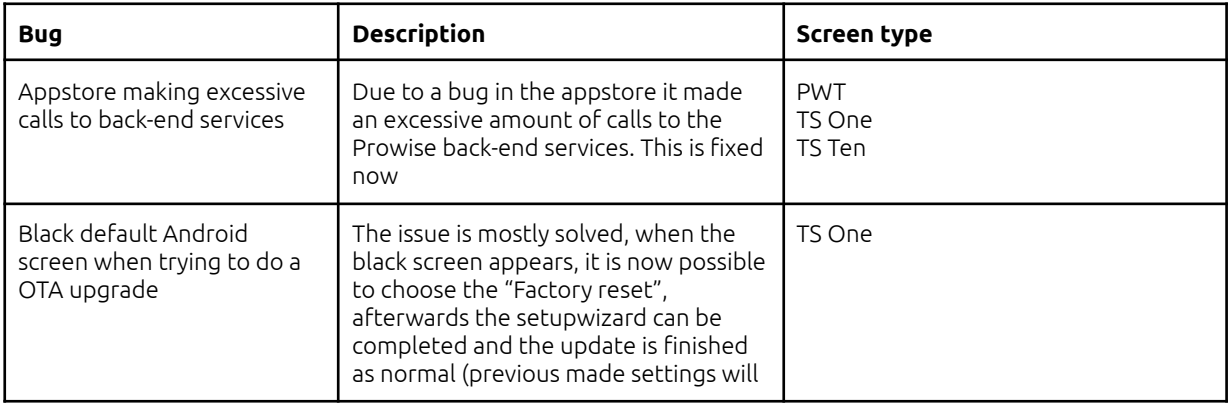

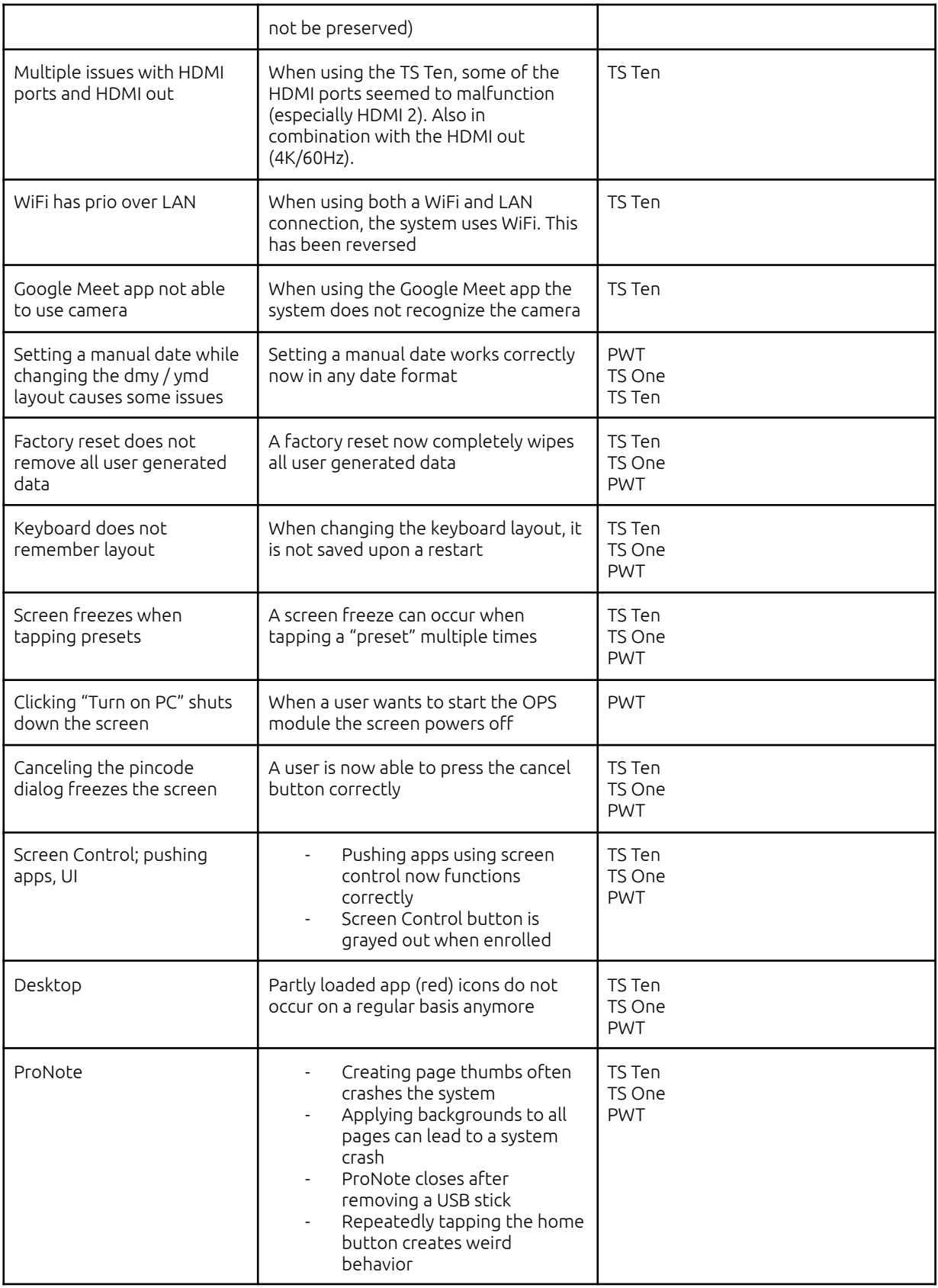

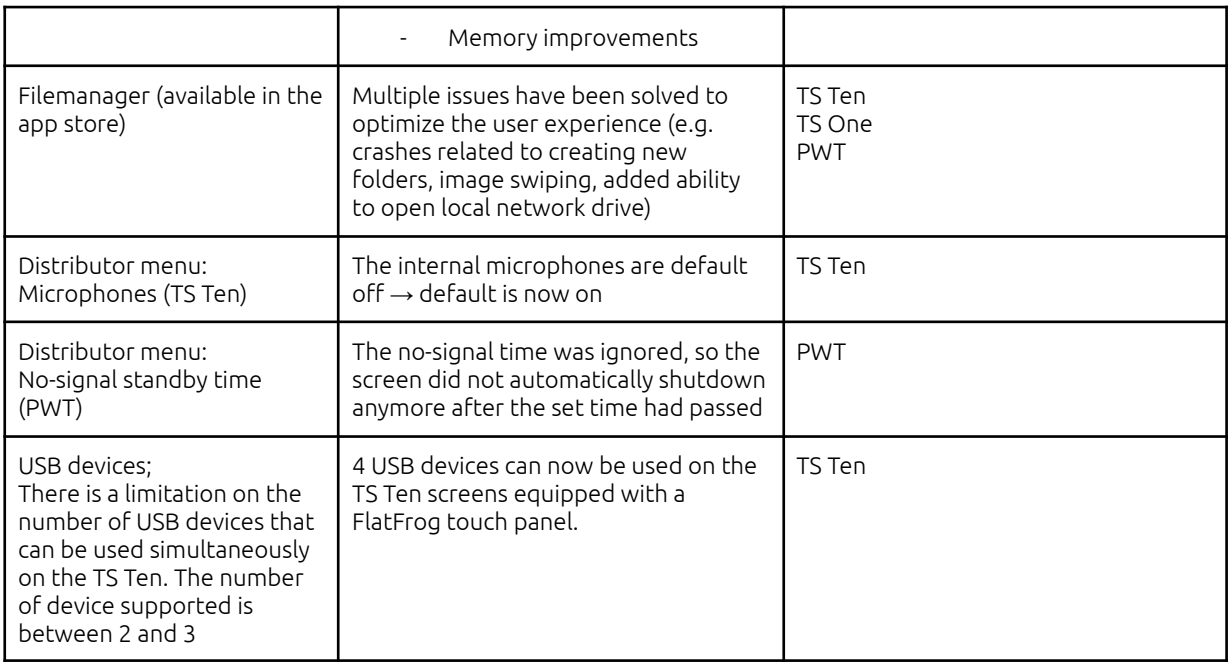

## 1.4 Known issues / Missing features

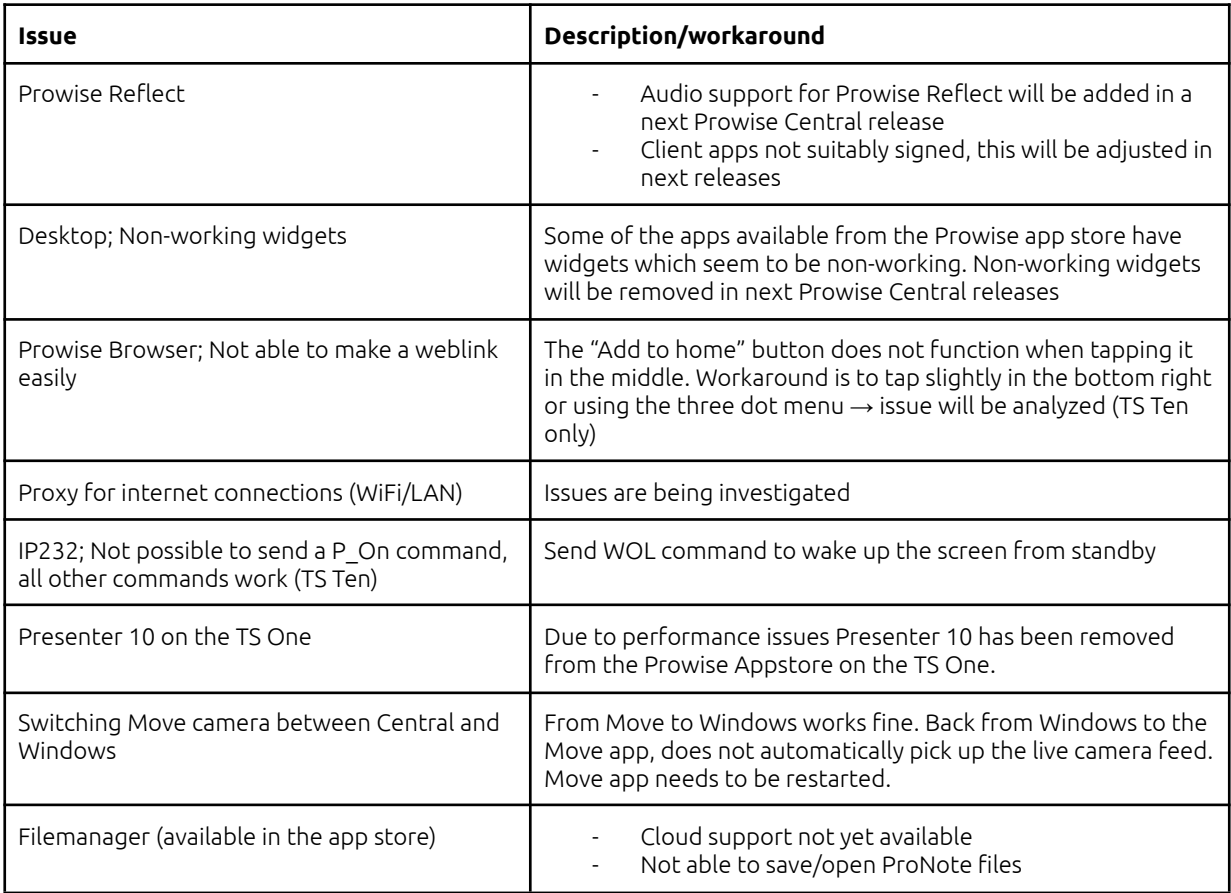

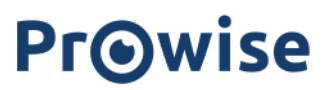

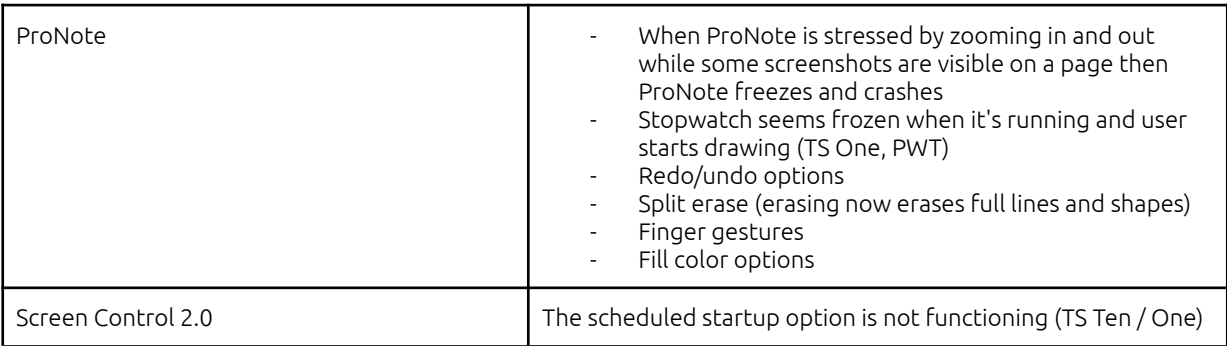

### 1.5 Re-cap streaming protocols

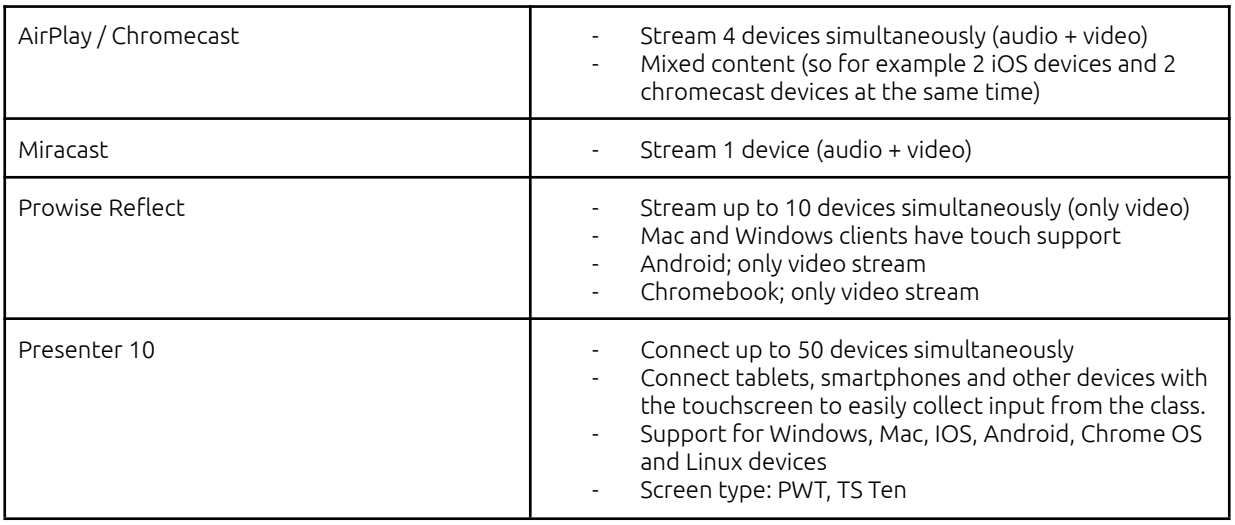

### 1.6 Update procedure

Press the "Check for system updates" button in the "Advanced Settings" menu under "About this screen". When an update is found you can press OK to start the update, the screen will automatically reboot or shutdown when ready (depending on the screen type).